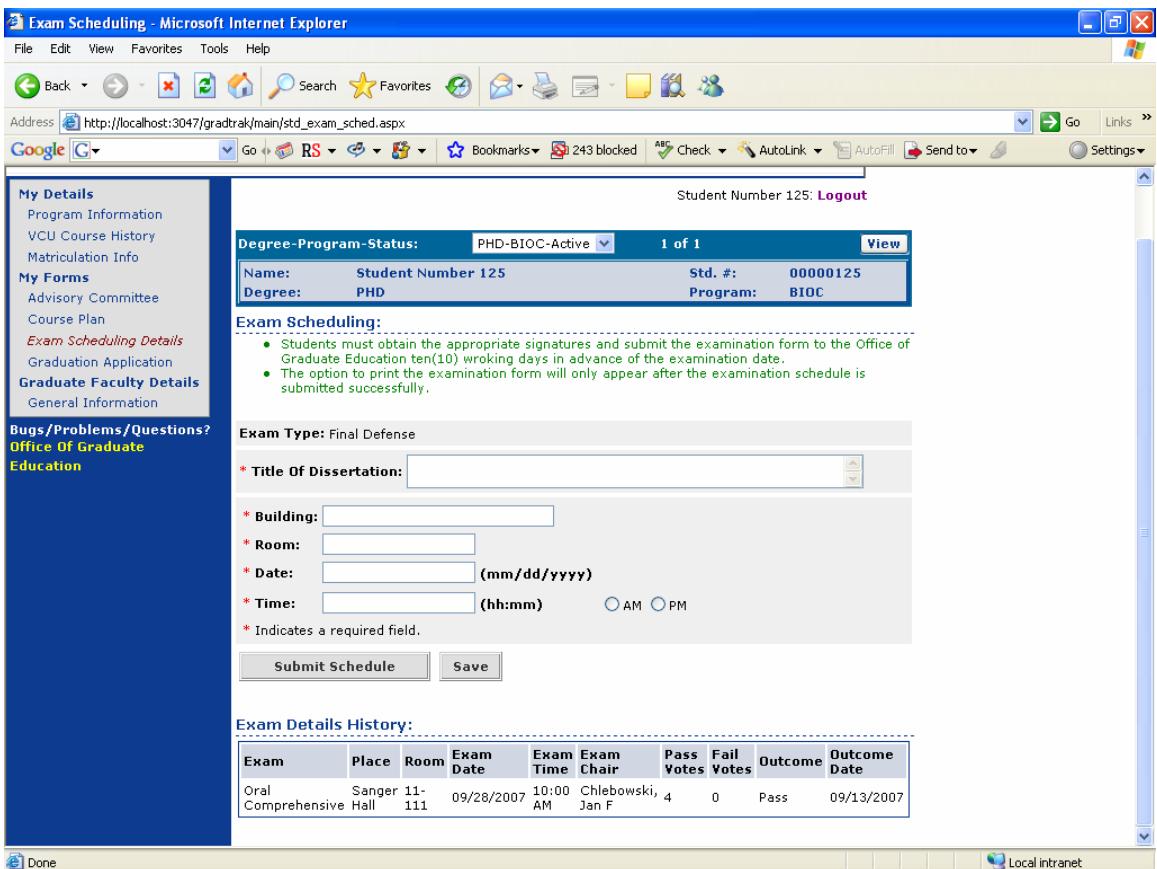

**Screen#8:** Scheduling Final Defense for PHD students